# Cahier de texte élève

3 façons de consulter

●Par liste : contenu de cours + travail à faire

●Par calendrier : contenu de cours + travail à faire • Par travail à faire : UNIQUEMENT travail à faire

#### Cahier de texte : consultation par liste

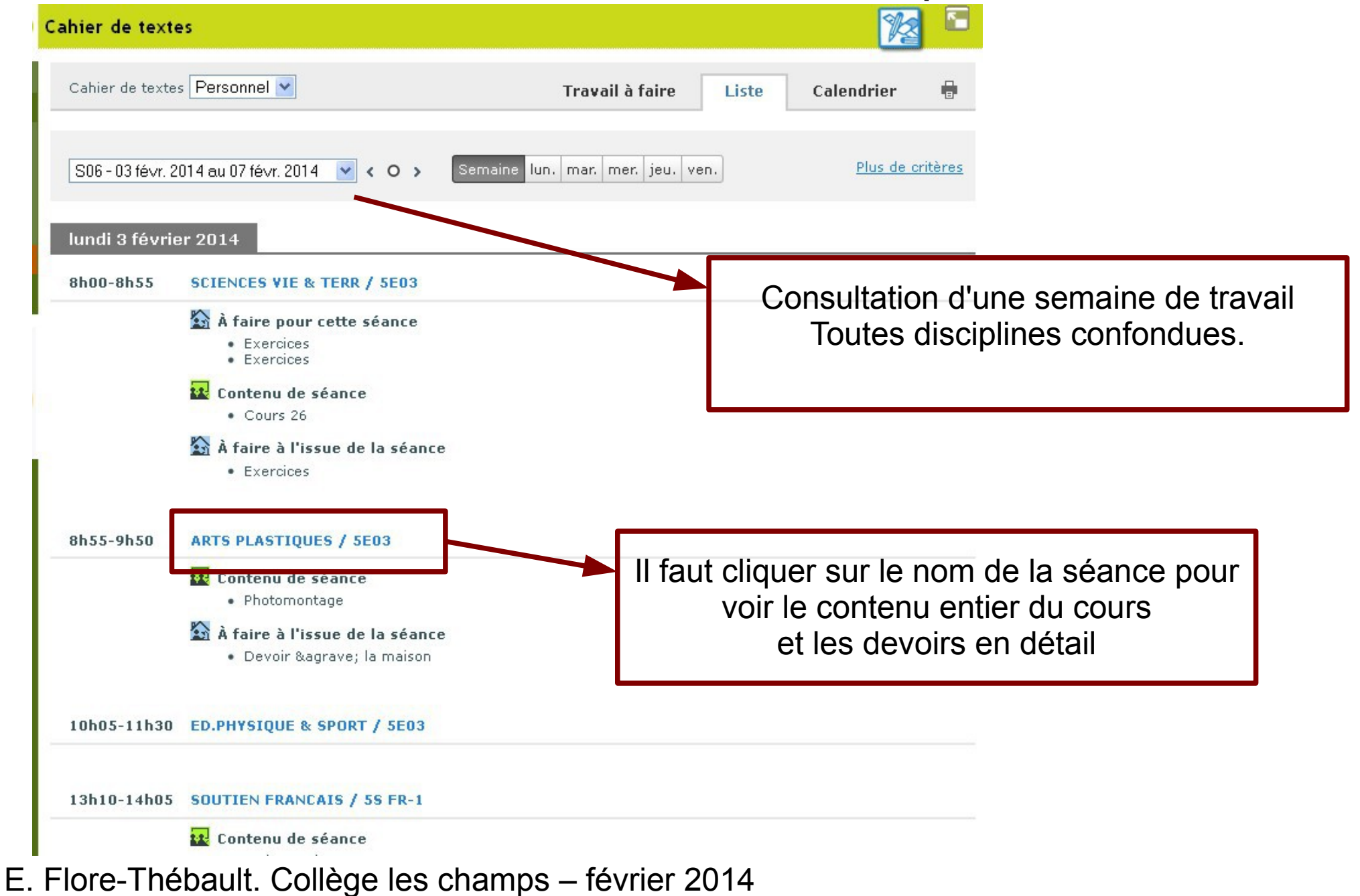

### Cahier de texte : consultation par calendrier

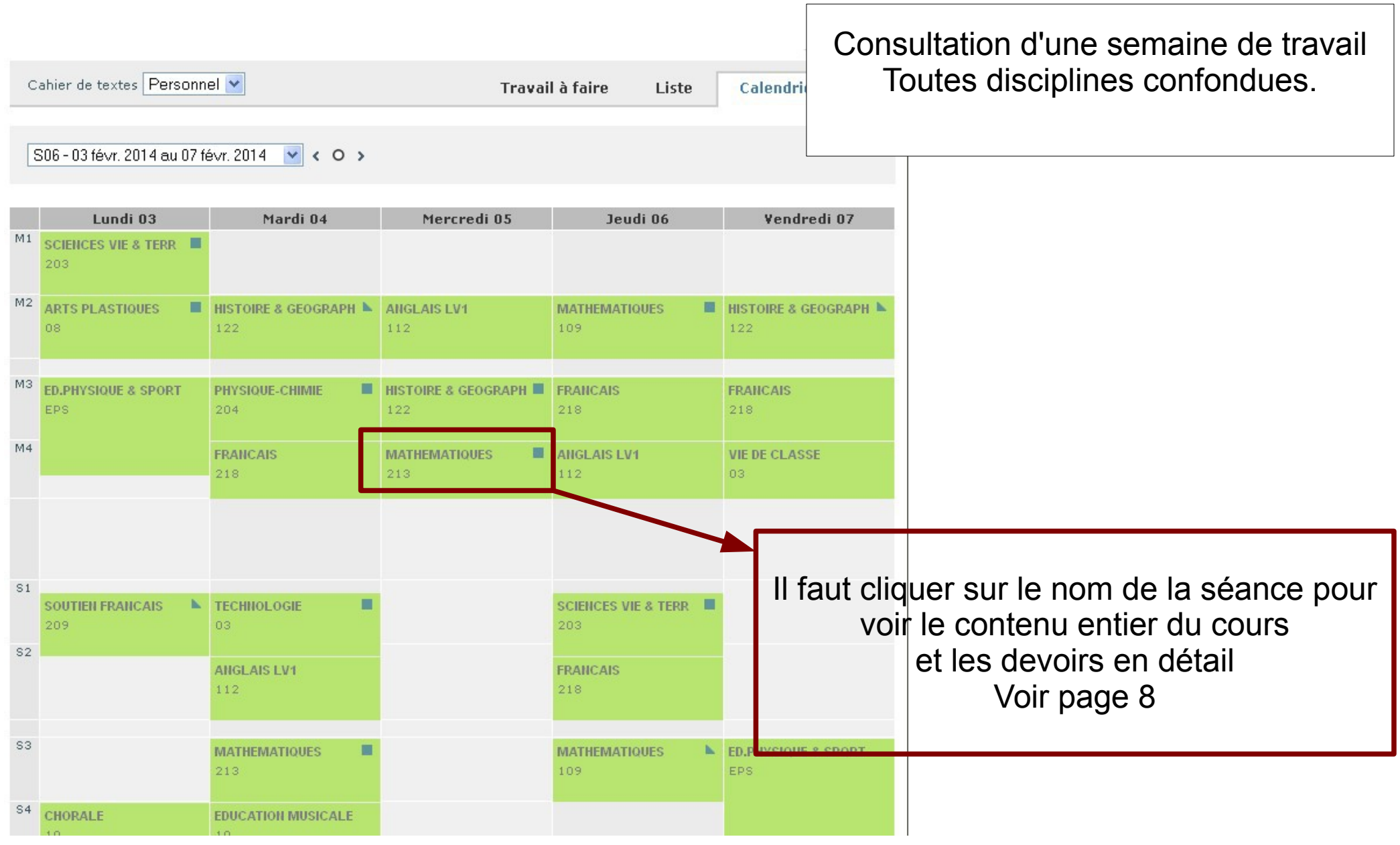

## Cahier de texte : détail d'une séance par liste ou calendrier

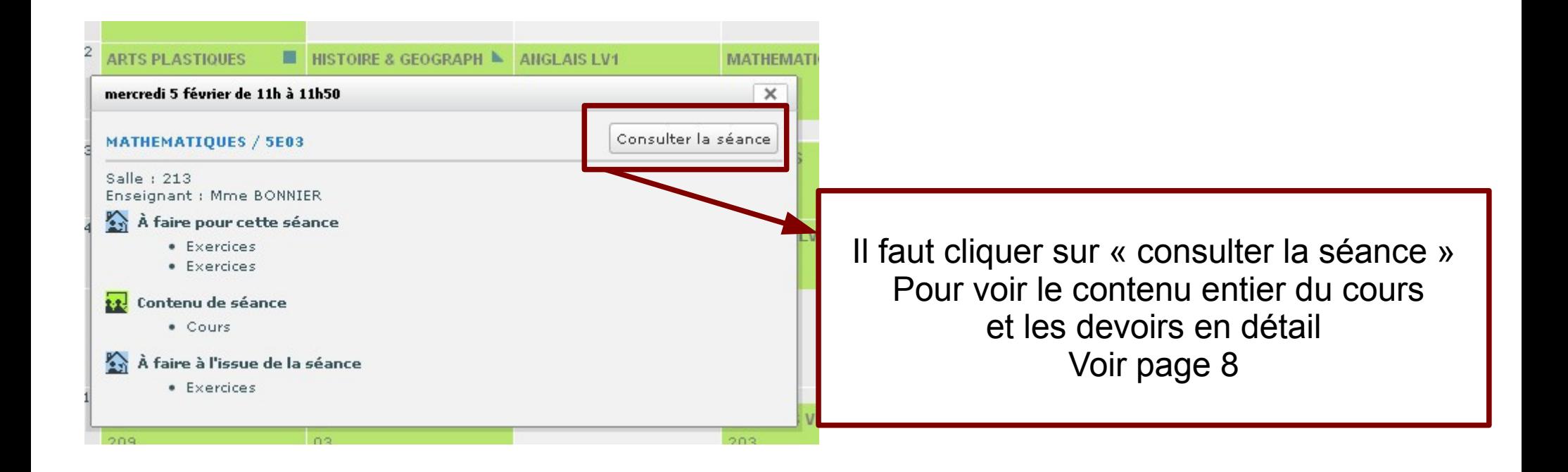

## Cahier de texte : consultation par travail à faire

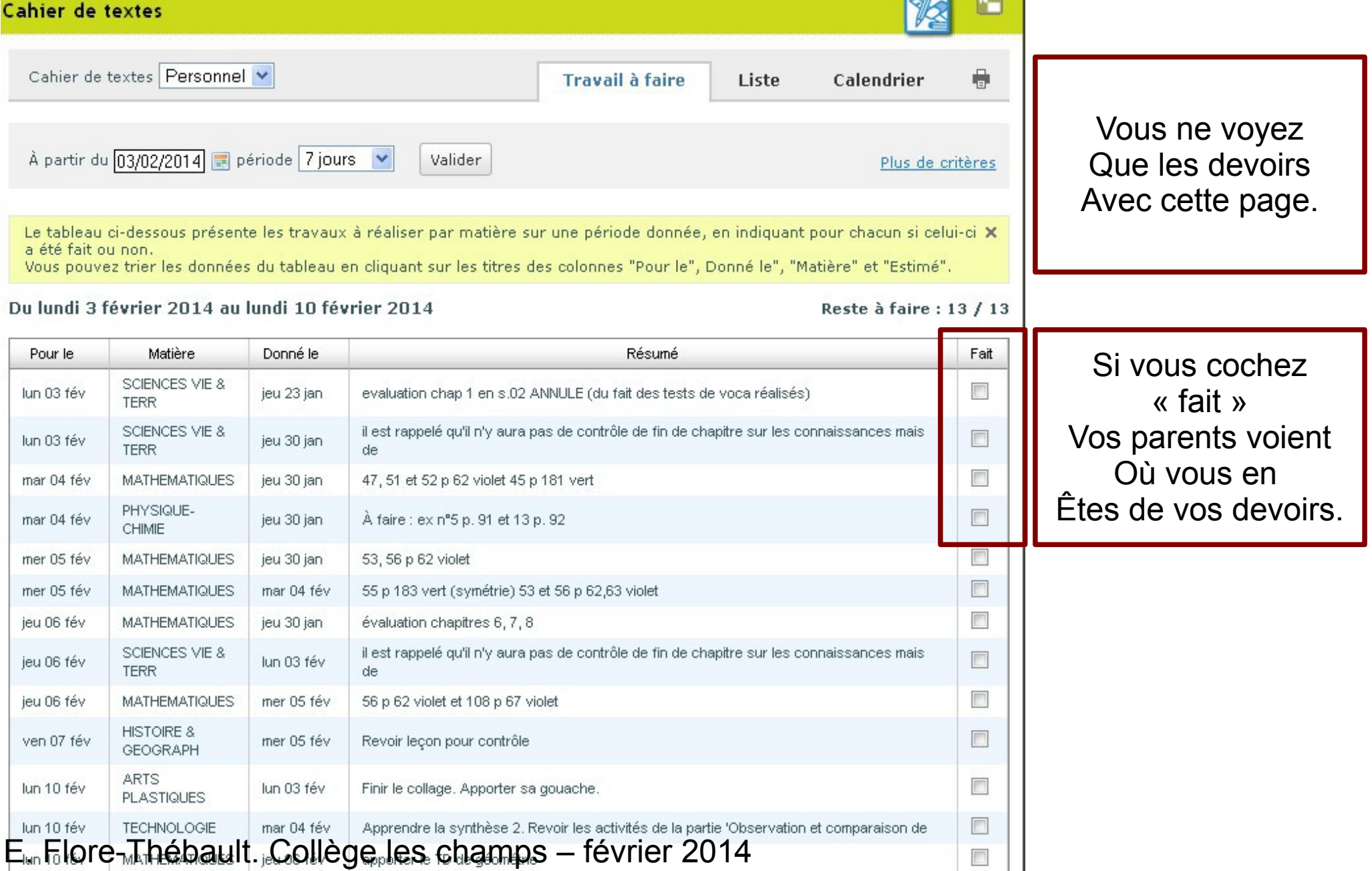

Cahier de texte : consultation par liste : il est possible à partir du bouton « plus de critère » de sélectionner une discipline particulière

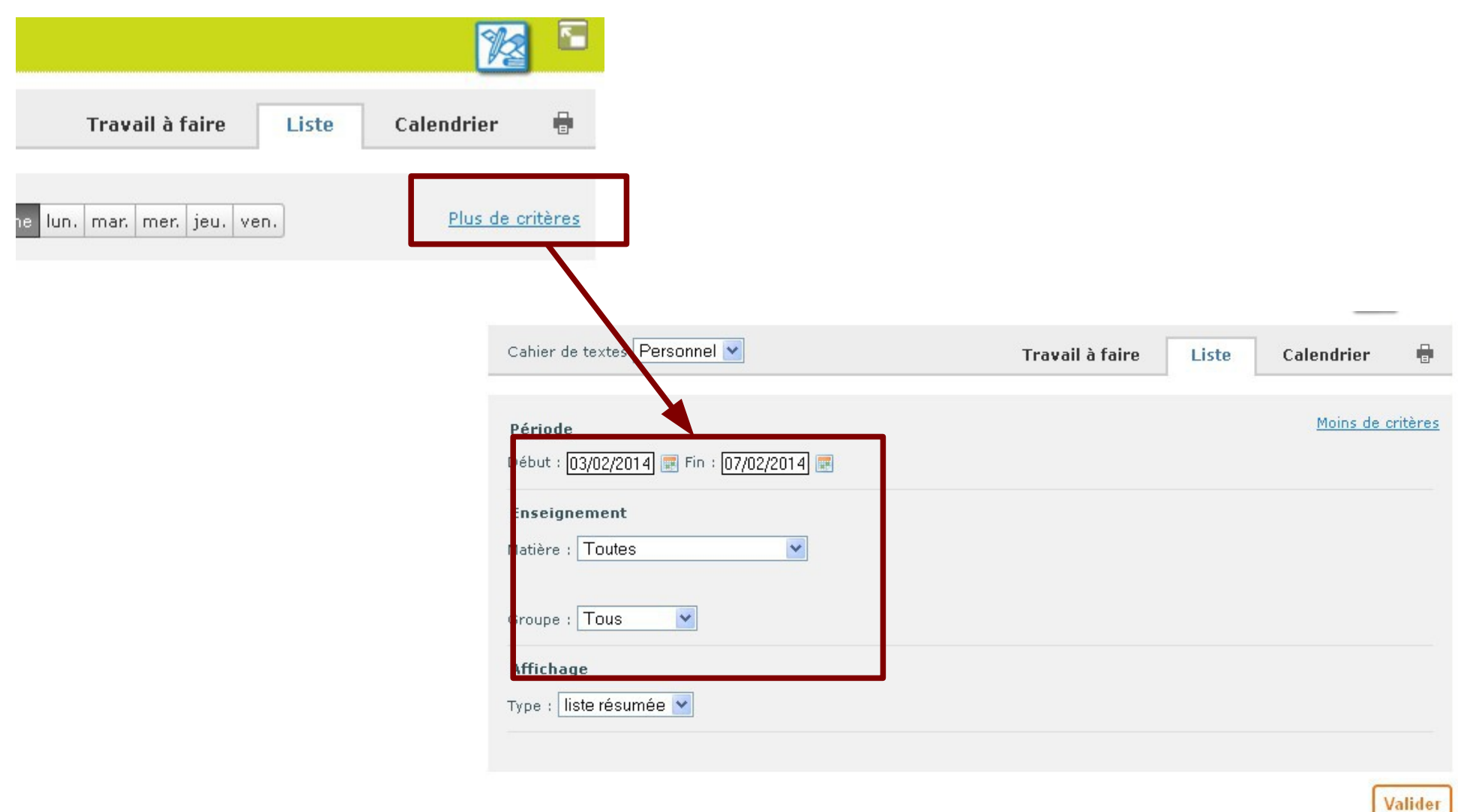

E. Flore-Thébault. Collège les champs

## Cahier de texte : consultation par liste

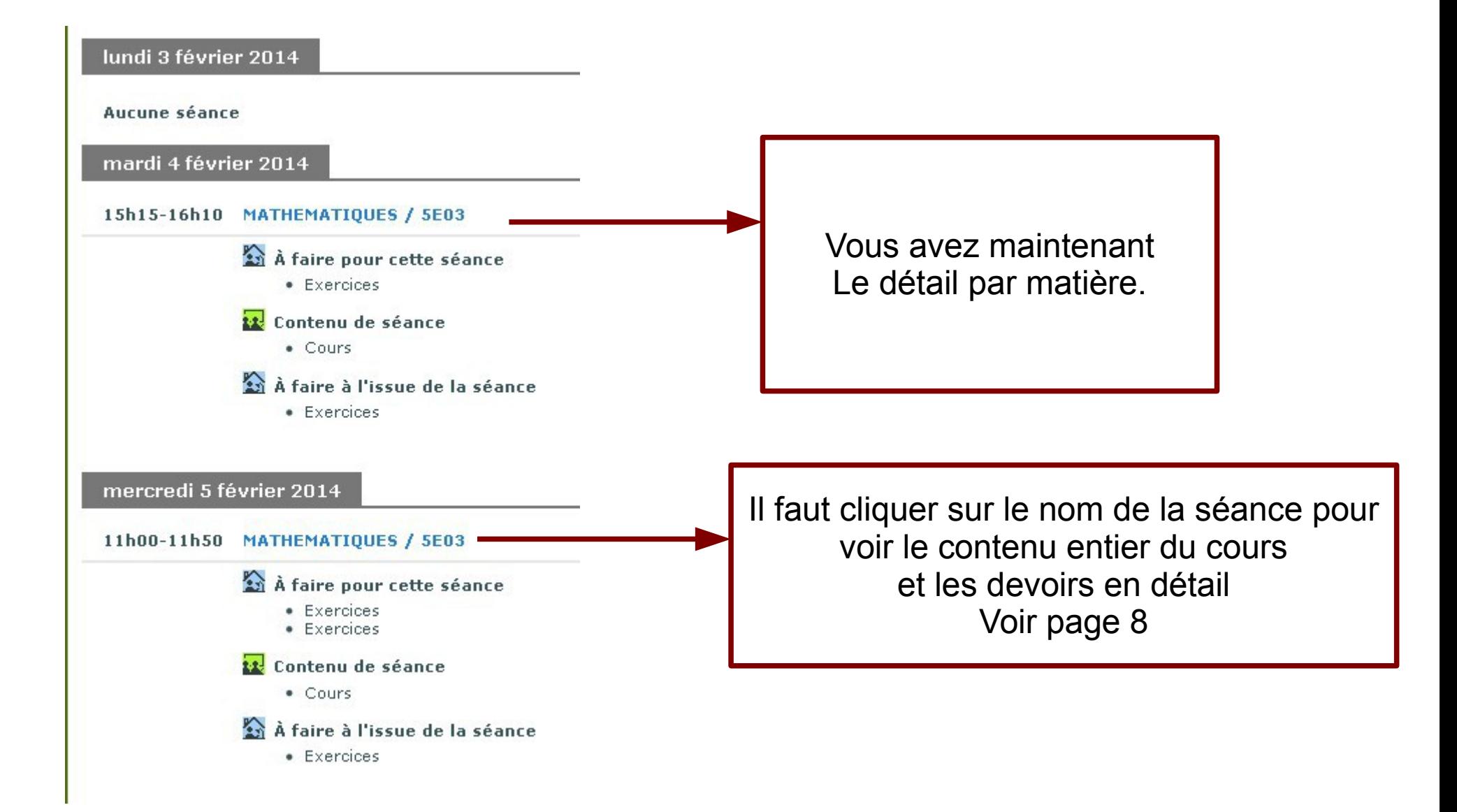

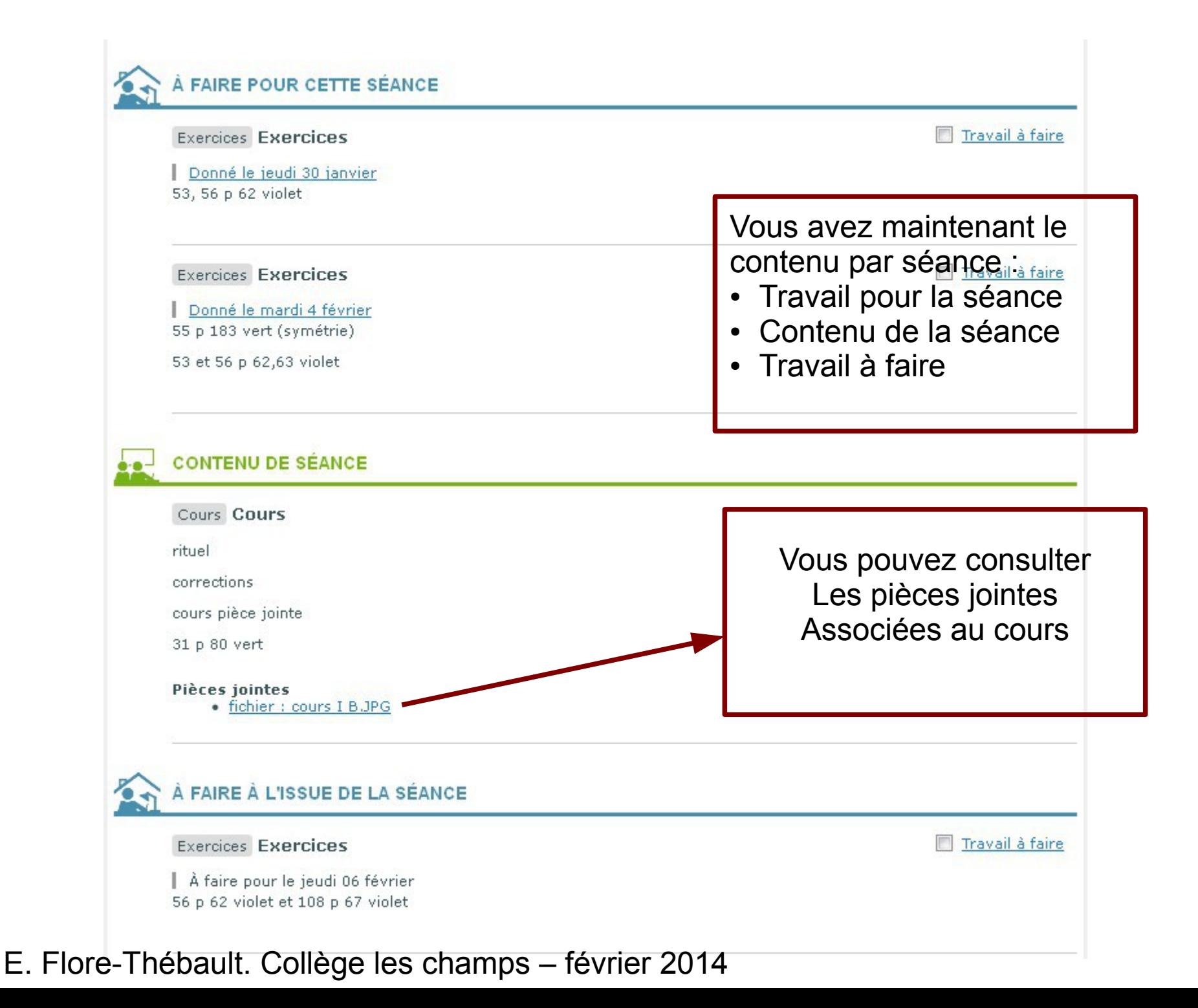